# THEMA: 5c "Würfel mit Augenzahlen"

#### **Zufallszahl**

Vielleicht hast du schon die Aufgabe **"4f-Würfel mit Zahlen"** bearbeitet. Hier wird eine **Zufallszahl** zwischen **1 und 6** benötigt.

### wähle eine zufällige Zahl zwischen 0 und <mark>C</mark> 6

Der Programmierblock ließ aber die **Zahl "0"** zu, daher musste in dieser Aufgabe immer die Zufallszahl mit "+1" erhöht werden.

Für diese Aufgabe wird eine **Variable** verwendet. Diese Variable nennen wir "Zufallszahl".

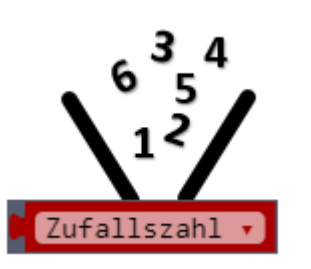

Folgende Programmierblöcke können verwendet werden:

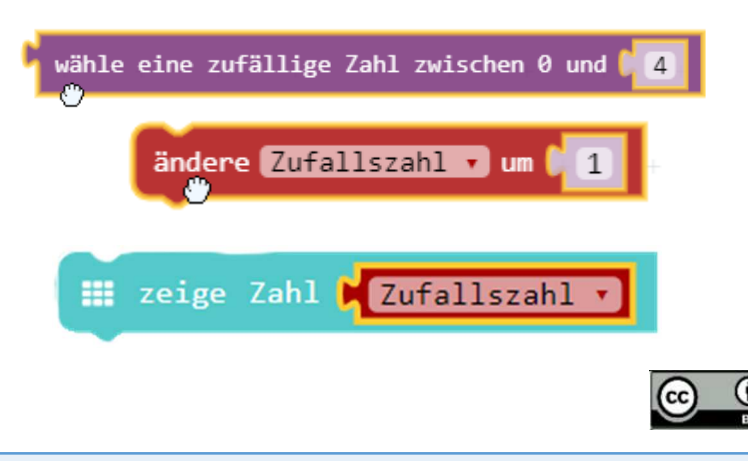

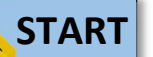

- Gib in deinem Browser folgende Adresse ein: **makecode.calliope.cc**
- $\bullet$ Gehe auf "Projekte" und erstelle ein neues Projekt

### **AUFGABE**

- **1.** Der Calliope soll bei einem Brettspiel als Würfel benutzt werden.
- **2.** Entscheide selbst durch welche Aktion der Würfelvorgang gestartet werden soll (Taste, Schütteln, ….)

## **Zusatzaufgabe:**

- **1.** Lass die Würfelzahl für 5 Sekunden anzeigen.
- **2.** Danach soll der Bildschirm gelöscht werden und die RGB-LED soll in der Farbe "grün" leuchten.
- **3.** Denke daran, dass beim erneuten Würfeln die RGB-LED nicht mehr leuchtet und erst wieder "grün" anzeigt, wenn die neue Zahl auf dem LED-Display erscheint.

#### **Hinweis**

- Durch **Drücken der Taste A** (oder Taste B) kann auch die Zusatzaufgabe gelöst werden.
- 0 Mit diesem Block wird die RGB-LED "ausgeschaltet".

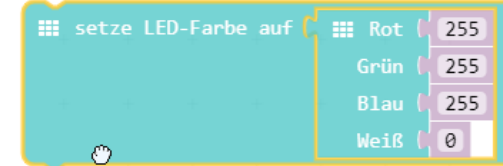